# Version 9.5

# Efficienza massimizzata, tempi di inattività ridotti al minimo

#### Mappa colore e usura utensile

Mappa calore è una nuova visualizzazione, che permette di vedere il modello di usura degli utensili. Una combinazione di colori e messaggi può essere impostata per comprendere come è stato utilizzato l'utensile e gli effetti di ogni taglio sull'utensile stesso.

È possibile tracciare la durata dell'utensile assegnando limiti di usura per fattori quali tempo di taglio, volume di materiale rimosso o distanza, e ricevere una notifica quando un utensile sta per arrivare a fine vita. Questo è di aiuto per stimare di quando è necessario sostituire l'utensile e per migliorare la gestione del magazzino utensili.

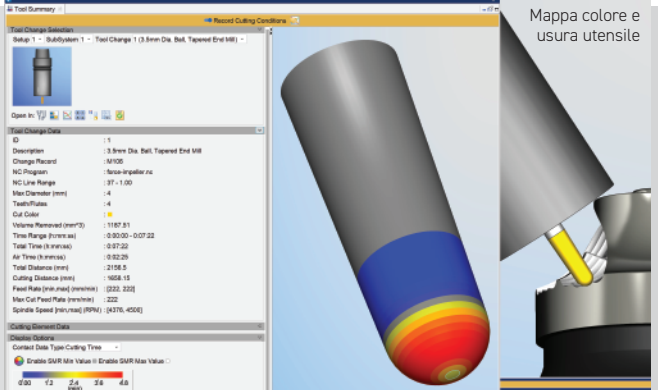

#### CNC Machine Connectivity

CNC Machine Connectivity consente a VERICUT di connettersi direttamente alla macchina per visualizzare in VERICUT i dati in tempo reale prima, durante e dopo la lavorazione.

La nuova funzionalità Post-verifica è uno strumento di indagine, che consente di esaminare i dati archiviati direttamente dalla macchina NC, all'interno di una simulazione VERICUT, per osservare il corretto funzionamento della macchina e per ispezionare e diagnosticare eventuali problemi verificatisi durante la lavorazione di una parte specifica.

VERICUT 9.5 introduce il supporto per macchine NC con controlli OKUMA, Siemens e Heidenhain.

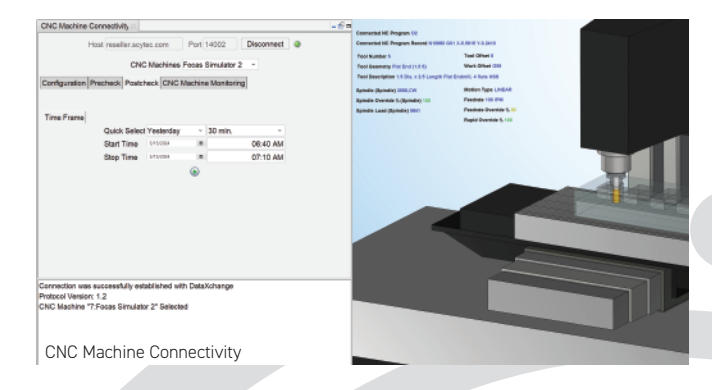

**CGTECH<sup>2</sup>** 

**VERICUT** 

#### Cronologia della simulazione interattiva

La cronologia della simulazione (nella finestra Tempo utensili) ora è interattiva nelle modalità Visualizza Programma NC e Anteprima Programma NC. È stata migliorata per includere il tempo impiegato dalla macchina per completare i programmi NC utilizzati nella lavorazione virtuale del pezzo e dei marcatori, che indicano quando si sono verificati errori, avvisi e altri eventi durante la simulazione. In modalità Anteprima è possibile esaminare l'errore nella simulazione e indagare esattamente in quale blocco si è verificato, cliccando direttamente su un marcatore di errore presente nella barra temporale.

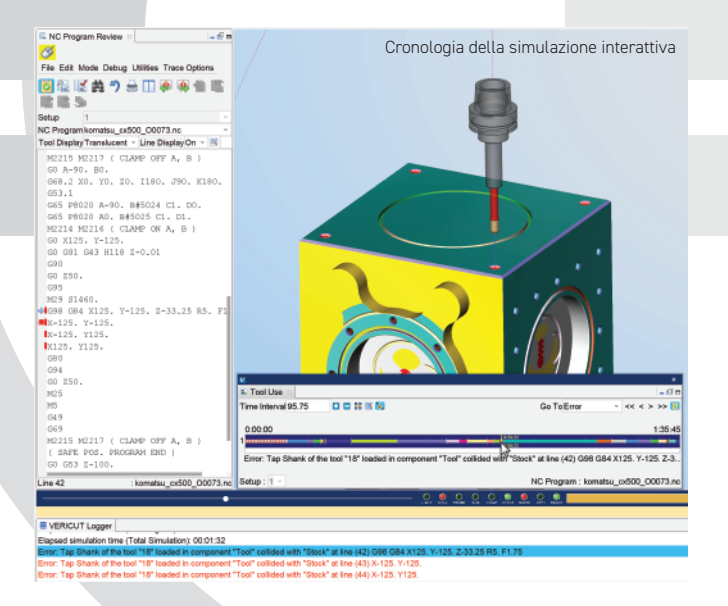

# Buona la prima!

CGTech S.r.l. società a socio unico • via Castaldi 1 • 31100 Treviso 0422 583915 • vericut.it • info@cgtech.com

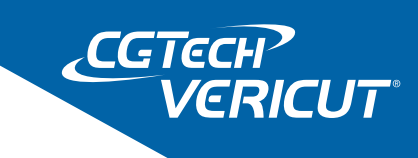

#### Trasformazioni CSYS e Modello interattive

In VERICUT 9.5 lavorare con i sistemi di coordinate è ancora più semplice. Più funzionalità interattive per CSYS e Posiziona Modello consentono di controllare, spostare, traslare e ruotare i sistemi di coordinate, o di usarli per spostare componenti e modelli in modo più rapido e semplice, con meno passaggi e meno lavoro. Durante la trasformazione vengono visualizzati nell'area grafica i valori temporanei.

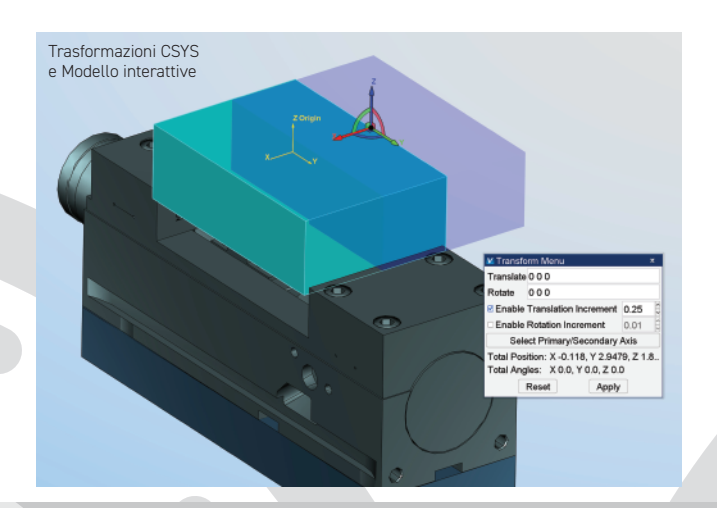

#### Autoapprendimento "più intelligente" per l'ottimizzazione

La modalità "Autoapprendimento" analizza le lavorazioni già eseguite da ogni utensile, e configura automaticamente l'ottimizzazione per aumentare prestazioni e efficienza della lavorazione. VERICUT 9.5 ha una modalità di apprendimento "più intelligente" e impara dagli utensili che sono stati impiegati più volte (ad esempio sgrossatura, semi-finitura, finitura, ecc.), utilizzando questi dati per ottimizzare gli utensili in modo univoco.

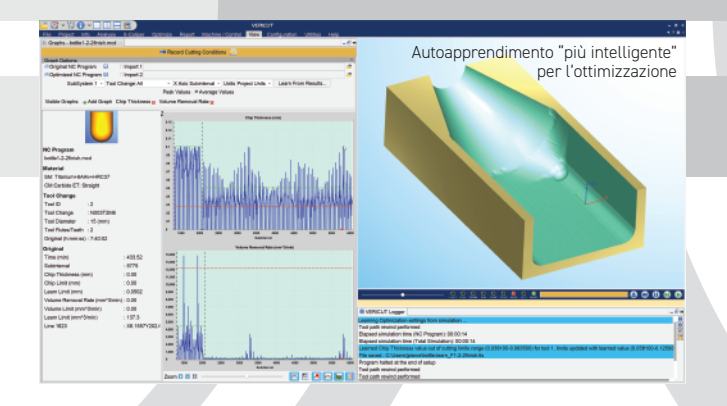

#### Notifiche via email

Sono state introdotte le notifiche via email o Teams al completamento di una simulazione, con un riepilogo dei risultati e il collegamento al file log. È possibile configurare l'invio di notifiche per determinati eventi durante la simulazione, come collisioni, errori, avvisi, cambi utensile e altro.

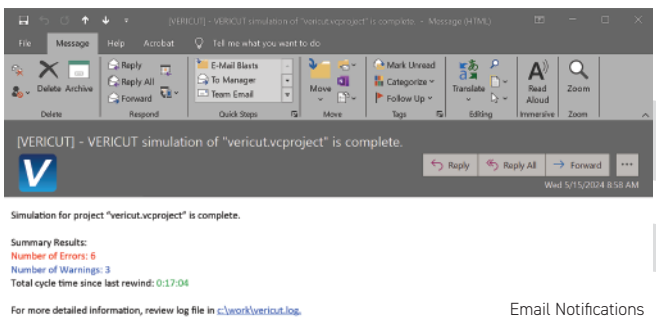

### Miglioramenti alle interfacce

Proseguono in VERICUT 9.5 i miglioramenti alle capacità e alle funzioni delle interfacce CAM, per automatizzare il maggior numero possibile di selezioni dalla stessa interfaccia. Per sfruttare al meglio tutte le nuove funzionalità degli utensili di VERICUT, le interfacce vengono aggiornate per supportare più tipi di utensili per la simulazione e supportare le ultime versioni CAM rilasciate.

L'interfaccia Mastercam-to-VERICUT è la prima delle interfacce a includere tali miglioramenti, con un nuovo aspetto, e più funzionalità aggiuntive per definire automaticamente Fixture, Stock e Design se definiti in Mastercam. Gli utenti possono ora modificare la lingua di interazione e altre impostazioni dall'interfaccia senza dover uscire e riavviare.

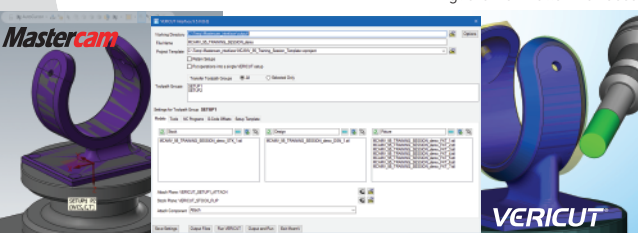

Miglioramenti alle interfacce

## Altre novità:

- Collegare un simulatore di controllo Fanuc a un gemello digitale in VERICUT per vedere l'impatto sulla macchina CNC reale in un ambiente di simulazione. Altri controlli sono previsti in release future.
- Trascinare e rilasciare un file ZIP di riepilogo direttamente nell'Albero Progetto, per aprirlo in VERICUT e salvare nuovamente eventuali modifiche direttamente nel file ZIP.
- Un nuovo tipo di utensile "Elettrodo" è stato introdotto nella 9.5 per essere utilizzato nella simulazione delle nuove macchine EDM Die Sinking che eseguono operazioni burning, anche a 5 assi.
- Miglioramenti continui al Catalogo Materiali e al Tool Performance Data contenenti preziose raccomandazioni su avanzamento e velocità di taglio dai più grandi produttori di utensili da taglio al mondo.
- Pannelli GUI semplificati per parametri di taglio e grafici Force, Gestione Utensili, configurazione dei componenti nell'Albero Progetto di VERICUT e altro ancora.
- Configurazione migliorata delle tabelle collisione macchina per escludere determinati sottocomponenti.
- Configurazione semplificata per tornitura interpolata.